## **KRYTERIA OCENIANIA Z INFORMATYKI KLASA 7**

#### **Skala ocen:**

Zgodnie z Wewnątrzszkolnym Systemem Oceniania oceny cząstkowe, śródroczne i roczne obowiązują wg następującej skali:

- stopień celujący (6),
- $-$  bardzo dobry  $(5)$ ,
- $-$  dobry  $(4)$ ,
- dostateczny (3),
- dopuszczający (2),
- niedostateczny (1).

#### **Wymagania na poszczególne oceny**

Wymagania na każdy stopień wyższy niż **dopuszczający** obejmują również wymagania na stopień **poprzedni**.

**Wymagania na ocenę celującą** obejmują stosowanie przyswojonych informacji i umiejętności w sytuacjach trudnych, złożonych i nietypowych.

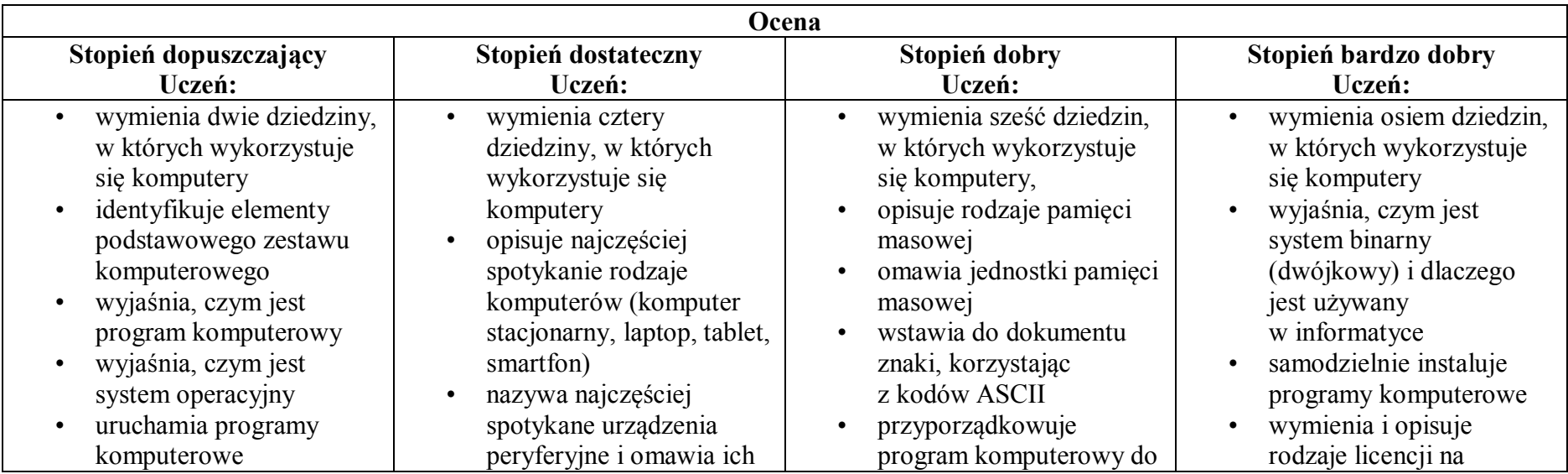

- kopiuje, przenosi oraz usuwa pliki i foldery, wykorzystując Schowek
- wyjaśnia, czym jest złośliwe oprogramowanie
- otwiera, zapisuje i tworzy nowe dokumenty
- wymienia sposoby pozyskiwania obrazów cyfrowych
- tworzy rysunki w edytorze grafiki GIMP stosuje filtry w edytorze
- grafiki GIMP
- zaznacza, kopiuje, wycina i wkleja fragmenty obrazu w edytorze grafiki GIMP tworzy animacje w edytorze grafiki GIMP wyjaśnia, czym są sieć
- 
- komputerowa i internet
- przestrzega przepisów prawa podczas korzystania z internetu
- przestrzega zasad netykiety w komunikacji internetowej
- tworzy, wysyła i odbiera pocztę elektroniczną
- wyjaśnia, czym jest algorytm • wyjaśnia, czym jest

## przeznaczenie

- przestrzega zasad bezpiecznej i higienicznej pracy przy komputerze
- wymienia rodzaje programów komputerowych
- wymienia trzy popularne systemy operacyjne dla komputerów
- kopiuje, przenosi oraz usuwa pliki i foldery, wykorzystując metodę "przeciągnij i upuść"
- wyjaśnia, dlaczego należy tworzyć kopie bezpieczeństwa danych
- wymienia rodzaje złośliwego oprogramowania
- wymienia rodzaje grafiki komputerowej
- opisuje zasady tworzenia dokumentu
- komputerowego • zmienia ustawienia
- narzędzi programu GIMP
- wymienia etapy skanowania i drukowania obrazu • wymienia operacje
- dotyczące koloru możliwe

# odpowiedniej kategorii

- wymienia trzy popularne systemy operacyjne dla urządzeń mobilnych
- przestrzega zasad etycznych podczas pracy z komputerem
- kompresuje i dekompresuje pliki i foldery, wykorzystując popularne programy do archiwizacji
- kompresuje i dekompresuje pliki i foldery, wykorzystując funkcje systemu operacyjnego
- sprawdza, ile miejsca na dysku zajmują pliki i foldery
- zabezpiecza komputer przez wirusami, instalując program antywirusowy
- wymienia trzy formaty plików graficznych
- tworzy w programie GIMP kompozycje z figur geometrycznych
- ustawia parametry skanowania i drukowania obrazu • wykonuje w programie

### oprogramowanie

- stosuje skróty klawiszowe, wykonując operacje na plikach i folderach
- zabezpiecza komputer przez zagrożeniami innymi niż wirusy
- charakteryzuje rodzaje grafiki komputerowej
- zapisuje obrazy w różnych formatach wyjaśnia, czym jest plik
- wyjaśnia, czym jest ścieżka dostępu do pliku
- wyjaśnia, czym jest rozdzielczość obrazu
- charakteryzuje parametry skanowania i drukowania obrazu
- poprawia jakość zdjęcia
- wyjaśnia różnicę pomiędzy ukrywaniem a usuwaniem warstwy
- wyjaśnia, czym jest i do czego służy Schowek
- łączy warstwy w obrazach tworzonych w programie GIMP
- wskazuje różnice między warstwą Tło a innymi warstwami obrazów

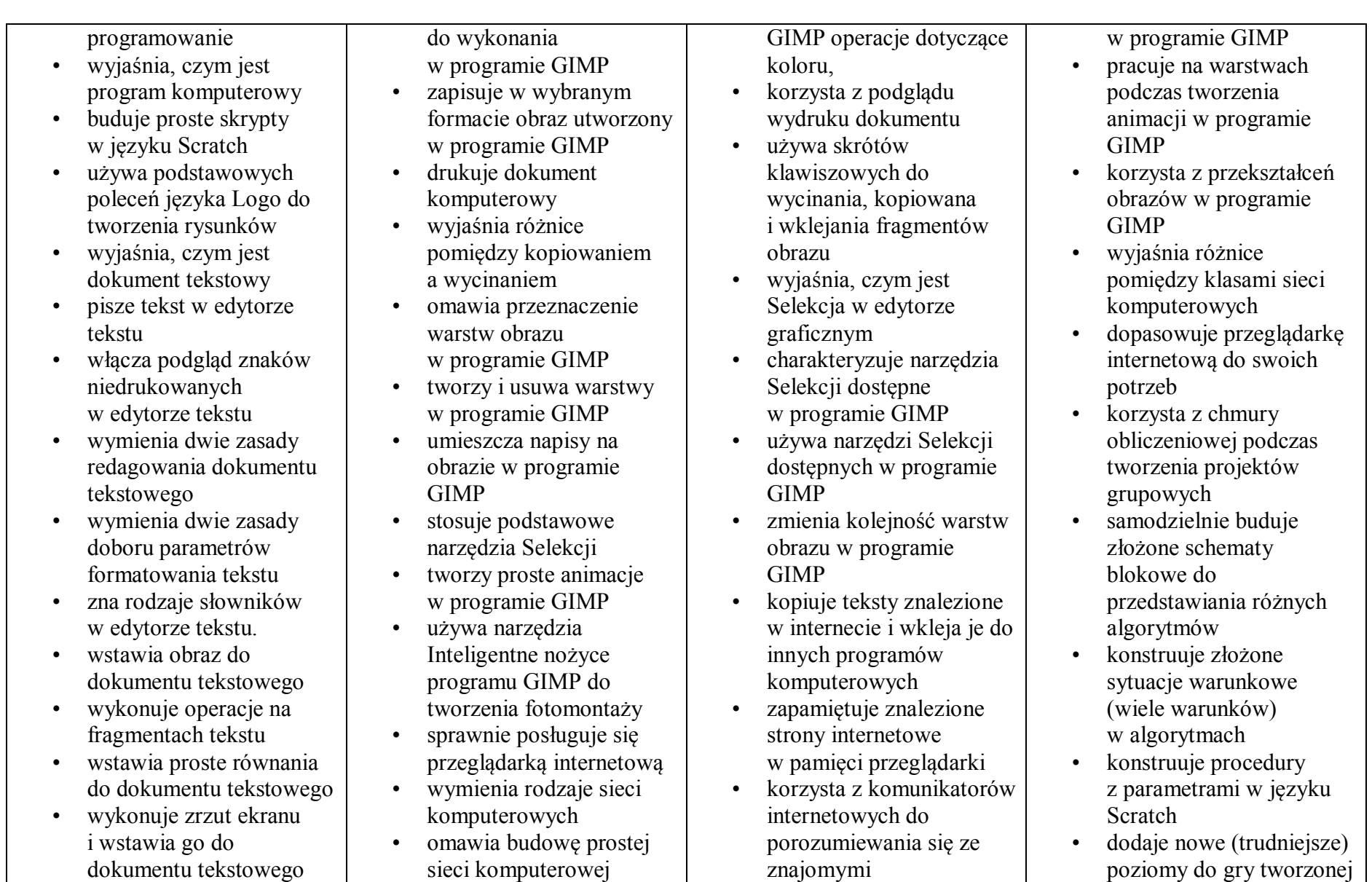

 $\mathcal{L}(\mathcal{L}(\mathcal{$ 

- korzysta z domyślnych tabulatorów w edytorze tekstu
- drukuje dokument tekstowy
- wstawia do dokumentu tekstowego prostą tabelę
- wstawia do dokumentu tekstowego listy numerowaną lub wypunktowaną
- wstawia nagłówek i stopkę do dokumentu tekstowego
- 
- wyszukuje słowa w dokumencie tekstowym wstawia przypisy dolne w dokumencie tekstowym dzieli cały tekst na
- kolumny
- odczytuje statystyki z dolnego paska okna dokumentu
- wyszukuje informacje w internecie przestrzega zasad
- bezpieczeństwa podczas korzystania z sieci i internetu
- 
- pobiera różnego rodzaju pliki z internetu
- dodaje załączniki do wiadomości elektronicznych
- przestrzega postanowień licencji, którymi objęte są materiały pobrane z internetu
- unika zagrożeń związanych<br>z komunikacją internetową
- wymienia etapy rozwiązywania problemów
- opisuje algorytm w postaci listy kroków
- omawia różnice pomiędzy kodem źródłowym a kodem wynikowym
- tłumaczy, czym jest środowisko programistyczne
- tłumaczy, do czego używa się zmiennych
- wkleja do edytora tekstu obrazy pobrane z internetu
- opisuje algorytm w postaci schematu blokowego
- wymienia przykładowe środowiska programistyczne
- stosuje podprogramy w budowanych algorytmach
- wykorzystuje sytuacje warunkowe w budowanych algorytmach
- używa zmiennych w skryptach budowanych w języku Scratch
- wykorzystuje sytuacje warunkowe w skryptach budowanych w języku Scratch
- konstruuje procedury bez parametrów w języku **Scratch**
- używa sytuacji warunkowych w skryptach budowanych w języku Scratch
- korzysta ze zmiennych w skryptach budowanych
- w języku Scratch
- tworzy w języku Logo procedury z parametrami i bez nich
- zmienia domyślną postać w programie Logomocja
- ustala w edytorze tekstu interlinię pomiędzy wierszami tekstu oraz odległości pomiędzy akapitami
- wymienia i stosuje wszystkie omówione zasady redagowania dokumentu tekstowego
- wymienia i stosuje wszystkie omówione zasady doboru parametrów formatowania tekstu
- rozumie różne zastosowania krojów pisma w dokumencie tekstowym
- zna i charakteryzuje wszystkie układy obrazu względem tekstu
- grupuje obiekty w edytorze tekstu
- wymienia wady i zalety różnych technik umieszczania obrazu

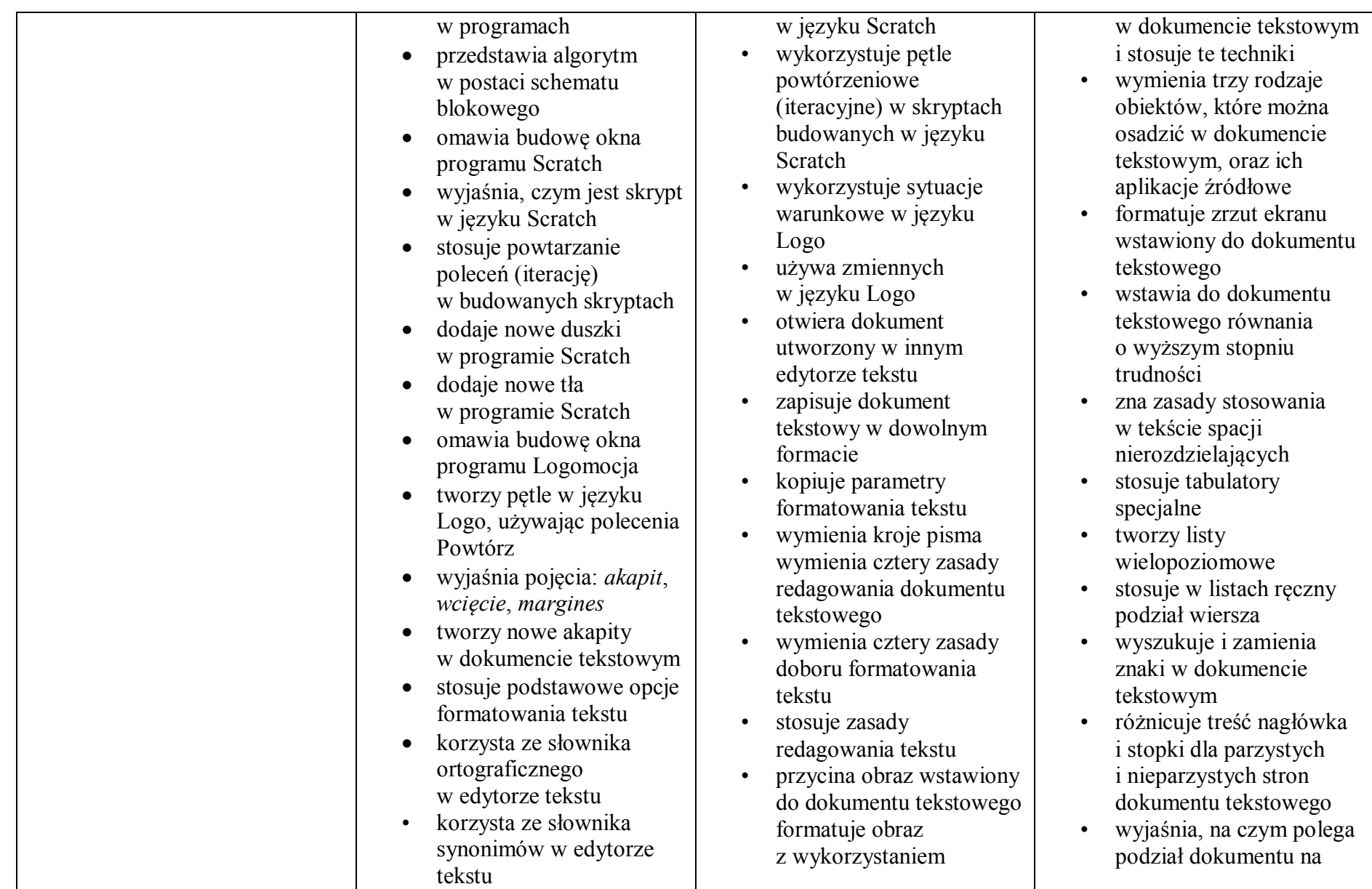

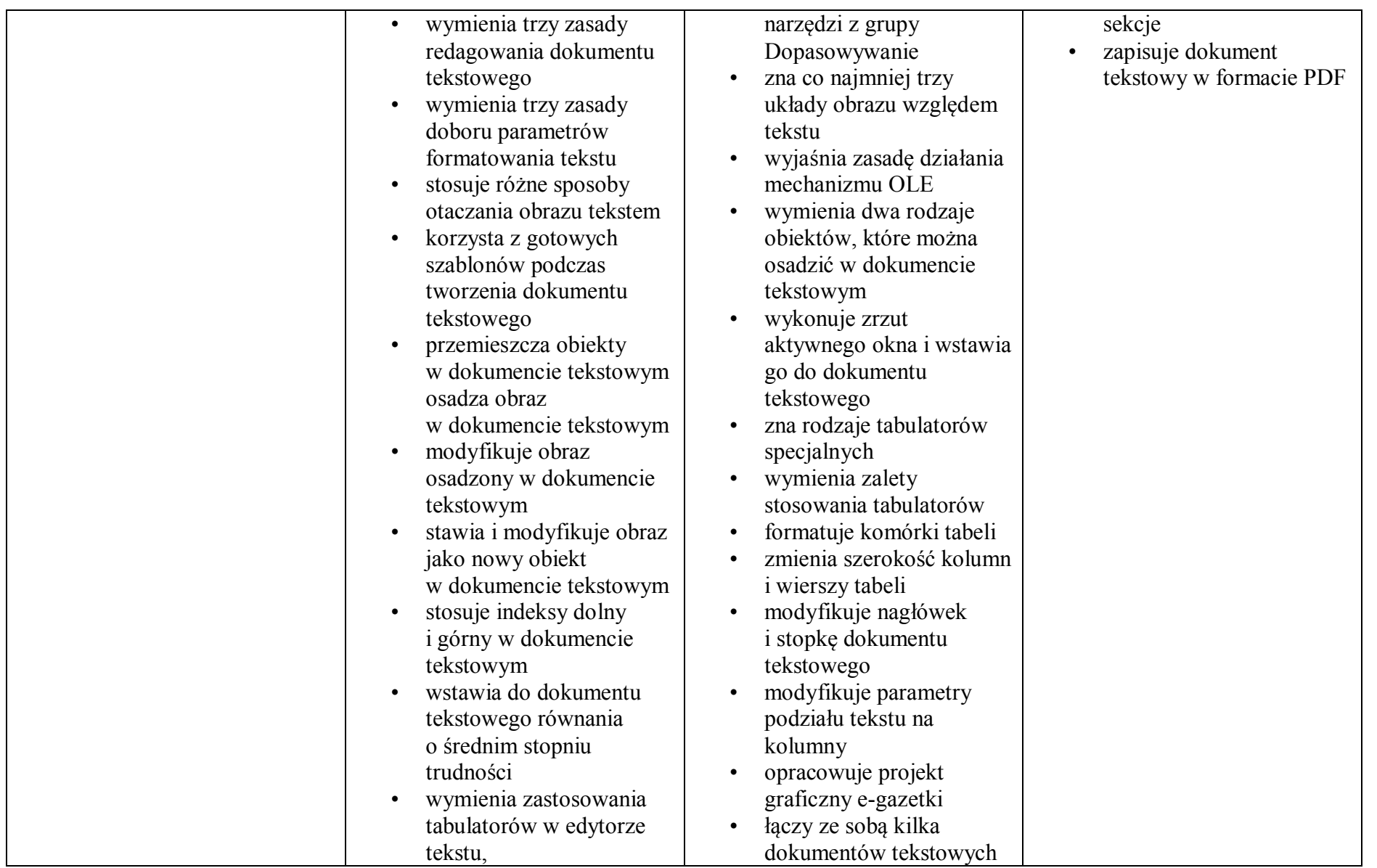

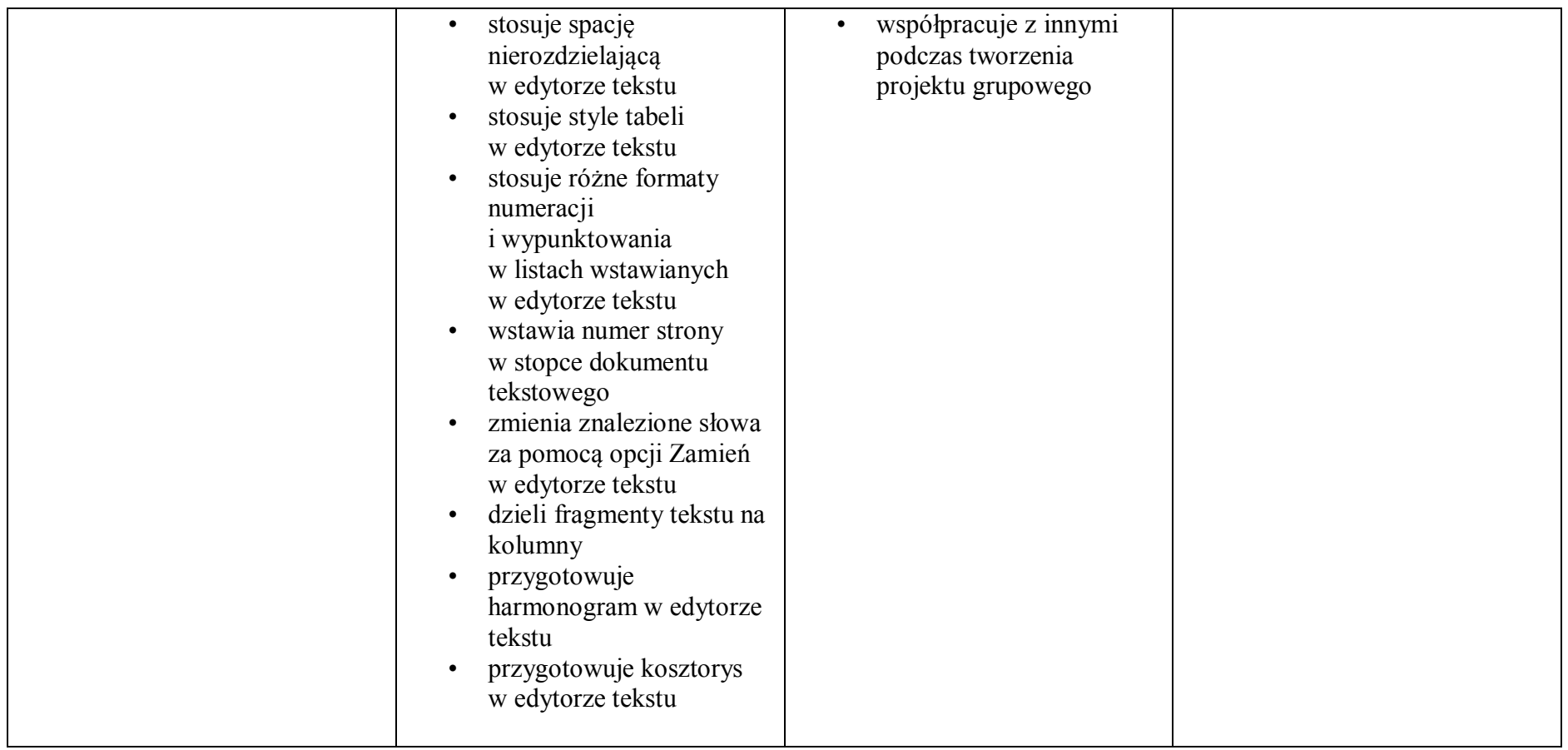

Oceny z prac pisemnych ustala się według następującej skali procentowej:

1) Przy ocenianiu sprawdzianów stosuje się następujące zasady przeliczania punktów na ocenę:

poniżej 30% możliwych do uzyskania punktów - niedostateczny

30% - 50% - dopuszczający

51% - 74% - dostateczny

75% - 89% - dobry

90% - 99% - bardzo dobry

100% i zadanie dodatkowe (jeżeli jest przewidziane przez nauczyciela) – celujący.

2) Przy ocenianiu innych prac pisemnych stosuje się następujące zasady przeliczania punktów na ocenę:

poniżej 30% możliwych do uzyskania punktów - niedostateczny

30% - 49% - dopuszczający

50% - 74% - dostateczny

75% - 89% - dobry

90% - 100% - bardzo dobry

3) Przy sprawdzaniu prac pisemnych uczniów posiadających opinie lub orzeczenia poradni psychologiczno – pedagogicznej stosuje się kryteria uwzględniające zalecenia zawarte

w opinii lub orzeczeniu, natomiast zasady przeliczania punktów na oceny pozostają jak wyżej.

#### **3. Zasady bieżącego oceniania ucznia:**

1. Sprawdziany są zapowiadane z tygodniowym wyprzedzeniem. Termin zostaje wpisany do dziennika LIBRUS. Sprawdzian jest poprzedzony lekcją powtórzeniową, do której uczeń ma obowiązek się przygotować.

2. Kartkówki(prace wykonywane na komputerze) obejmują materiał z ostatniej lekcji (kartkówka nie jest zapowiadana)

lub z 2-3 lekcji (kartkówka wtedy jest zapowiadana i wpisywana do dziennika LIBRUS).

3. Odpowiedź ustna sprawdza poziom wiadomości i umiejętności maksymalnie z dwóch ostatnich tematów.

4. Każdy uczeń w ciągu semestru może być dwa razy nieprzygotowany, musi to jednak zgłosić na początku lekcji. Każde następne nieprzygotowanie traktowane jest jako ocena niedostateczna.

5. Powyższy punkt nie dotyczy lekcji, na których ma się odbyć zapowiedziany wcześniej sprawdzian lub kartkówka.

**6. Brak pracy domowej uczeń ma obowiązek zgłosić na początku lekcji i wtedy do dziennika wpisany zostaje brak zadania (w skrócie "bz"), w innym przypadku uczeń otrzymuje ocenę niedostateczną.**